# **Desenvolvimento de circuitos reconfiguráveis para interface série usando o protocolo RS-232**

Daniel Baptista

*Resumo* **– Este artigo descreve como implementar, em circuitos reconfiguráveis, uma interface série utilizando o protocolo RS-232. Este protocolo, ao longo dos tempos, tem sido muito usado para comunicação série entre sistemas electrónicos. Por ser standard, permite interligar dispositivos facilmente. Actualmente, o protocolo RS-232 tem sido, gradualmente, substituída pelos controladores USB (***universal serial bus***) para a comunicação local, visto estes serem mais rápidos nas transferências de dados. Mesmo assim, o protocolo RS-232 continua a ser utilizado em periféricos de baixa capacidade de processamento, onde não se pode desenvolver software para processamento. Por esta razão, computadores e outros dispositivos electrónicos continuam a ser produzidos com portas RS-232, tanto** *on board* **como em placas para barramentos PCI ou em barramento ISA.** 

*Abstract* **– This article describes how to implement a serial interface using RS-232 protocol. Along the time this protocol has been used for serial communication between electronic systems. Because it is a standard protocol, it allows us to easily connect devices. Nowadays, the RS-232 protocol is being gradually replaced by USB (universal serial bus) controllers, for the local communications, because these controllers allow faster data transfers. Even though, the RS-232 protocol is still used in peripherals with low processing capability that do not support processing software. For this reason, computers and other electronic devices are still produced with RS-232 ports on board, on PCI bus boards, or on ISA bus.**

### I. INTRODUÇÃO

Este artigo tem como base um projecto final para a disciplina de Sistemas Digitais Reconfiguráveis (SDR). Para este projecto foi necessário estudar o protocolo RS-232 com grande detalhe, tendo em consideração as taxas de transmissão, a construção da trama de envio com os seus bits de sinalização e ainda os vários estados que a linha pode tomar. Com este estudo concluído,

passamos para a implementação em VHDL sintetizável, com ferramentas de projecto assistido por computador e em seguida, configurámos os vários controladores em FPGA, para esta poder comunicar utilizando o protocolo RS-232. Para testar o projecto foi utilizada a placa TE-XC2Se [1], pois esta já tem todo o hardware necessário à realização deste projecto, e ainda, o *ModelSim XE III 6.1e* [2], que permite simular circuitos com base na descrição em VHDL. O resto deste artigo está organizado em três secções. Na secção **II. Protocolo RS-232**, este protocolo é descrito com algum pormenor. Na secção **III. Implementação em VHDL**, é demonstrado como o protocolo RS-232 pode ser especificado em VHDL e implementado na placa TE-XC2Se. Por fim, na secção **IV. Conclusão**, são descritas as conclusões deste projecto.

#### II. PROTOCOLO RS-232

No protocolo RS-232 [3] foi convencionado que a linha está em repouso no estado lógico um, isto é, no estado inactivo ou *idle* indicando que a linha não está a ser utilizada. No início de uma transmissão, o emissor comuta a linha para o zero lógico durante um bit, o que é designado por *start bit*. O *start bit* indica ao receptor que vai iniciar-se uma sequência de dados, e serve ainda para sincronizar o relógio do receptor.

No protocolo RS-232 os bits de dados, ou *data bits*, são os que transportam realmente a informação sendo os outros bits de controlo. O número de bits de dados pode ser configurável, tendo as seguintes possibilidades: 5, 6, 7 e 8 bits. Normalmente são utilizados 7 e 8 bits de dados para a manipulação do código ASCII.

A estes bits de dados pode ser acrescentado um bit de paridade que, por ser opcional, normalmente, não é utilizado. O bit de paridade serve para a verificação da trama de dados, ou seja, permite detectar a ocorrência de alguns tipos de erros durante a transmissão.

A paridade pode ser par ou ímpar. Na paridade par, se existir um número par de uns lógicos o bit de paridade virá a zero lógico, caso exista um número ímpar de uns lógicos o bit de paridade virá a um lógico. Na paridade ímpar é o inverso, se o número de uns lógicos for ímpar então o bit de paridade virá a zero lógico, caso o número de uns lógicos seja par o bit de paridade será um lógico.

Para terminar a sequência, temos um ou mais bits de paragem ou *stop bits*. Estes podem ser configurados com 1, 1.5 ou 2 bits de duração e o seu estado lógico é um. Os *stop bits* são necessários para proporcionar um intervalo de tempo mínimo entre duas transmissões consecutivas enviadas sobre a linha e dando indicação imediata de que a linha está no estado inactivo ou *idle*.

Assim, temos uma representação gráfica do protocolo RS-232:

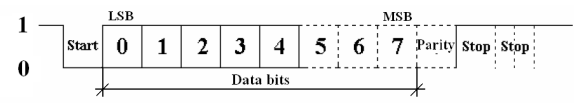

Fig. 1 – Representação da trama do protocolo RS-232.

Convencionou-se uma notação para as opções de configuração de uma ligação. A notação tem o formato *Nº Data bits / Parity (Null, Odd or Even) / Nº Stop bits*. A paridade pode ser nula (N), ímpar (O) ou par (E). Então, se tivermos a notacão 7/E/2 significa que temos sete bits de dados, um bit de paridade par e dois bits de paragem. A configuração mais comum é a 8/N/1, que especifica que são transmitidos 8 bits de dados, sem paridade e um bit de paragem.

Por fim, o protocolo RS-232 tem uma taxa de transmissão ou *baud rate* configurável, isto é, é possível definir o número de bits por segundo passíveis de serem transmitidos numa dada ligação. As taxas mais comuns de transmissão são, entre outras, 300, 1200, 2400, 9600, 19200, 38400, 57600, 115200, 230400 bits/s. Numa comunicação utilizando o protocolo RS-232, é recomendável que ambos os dispositivos estejam configurados com a mesma taxa de transmissão, podendo alguns dispositivos ser configurados para auto- -detectar essa mesma taxa.

#### III. IMPLEMENTAÇÃO EM VHDL

#### *A. Sincronização de transmissão e de recepção*

Para a transmissão e recepção os dois dispositivos em comunicação devem estar configurados com as mesmas características, isto é, o mesmo *baud rate*, o mesmo número de bits de dados, se existe paridade, se esta é ímpar ou par, e o número de bits de paragem. O receptor vai sincronizar-se pelo flanco negativo do *start bit* e vai fazer as leituras a meio do intervalo reservado ao bit. Contudo, a frequência do receptor não pode ser igual à de transmissão, pois basta existir um erro de fase entre os dois relógios e as diferenças de frequência darão

origem a erros cumulativos, o que pode originar erros na leitura, como podemos ver na Fig. 2:

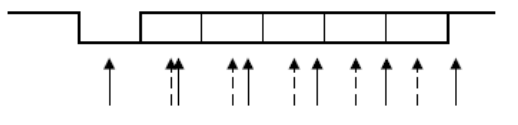

Fig. 2 – Erros de leitura devido às diferenças de frequência.

Para se evitar tal situação utilizam-se relógios cuja frequência é:

$$
f_{CLK} = N \times Baud \ rate = N \times \frac{1}{T_{Bit}} \tag{1}
$$

Em que N, tem valores típicos de 16 ou 64. Deste modo, podemos evitar as diferenças de fase e com N=16 é possível obter um erro de fase cujo valor máximo é  $T<sub>bit</sub>/16$ . Assim temos o relógio do receptor representado pela Fig.3.

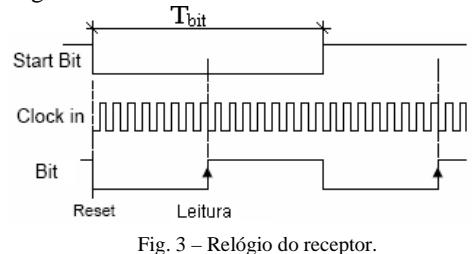

Em diversos dispositivos electrónicos, a sua frequência não é compatível com a frequência do *baud rate* de transmissão, pois, normalmente, é necessário dividir a frequência do dispositivo por uma constante. E assim, chegamos à fórmula.

$$
Const_{\text{DIV}} = \frac{f_{\text{CLK}}}{N \times \text{Baud rate}} \tag{2}
$$

Mesmo que a constante não seja inteira é sempre possível arredondar para o inteiro mais próximo porque o erro de fase de  $T_{bi}/16$  é tolerável.

## *B. Descrição do controlador em VHDL*

Neste ponto podemos definir a interface externa para o controlador RS-232, de acordo com a Fig. 4.

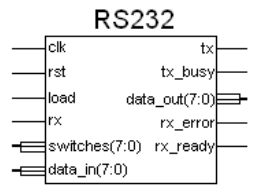

Fig. 4 – Interface externa para o controlador RS-232.

Os sinais de entrada deste controlador são os seguintes: *clk* é o sinal de relógio do circuito, *rst* é o sinal de *reset* da FPGA, *load* é o bit de controlo de leituras de dados de entrada, *rx* é o bit de entrada recebido pela porta série, *switches* é o registo de entrada para selecção das configurações da ligação e *data\_in* é o registo de dados a transmitir. Para os sinais de saída do controlador são os segiuntes: *tx* é o bit de transmissão, *tx\_busy* é o bit de sinalização de transmissão a decorrer, *data\_out* é o registo dos bits recebidos, *rx\_error* é o bit de sinalização de erro e o *rx\_ready* é o bit que sinaliza o fim de transmissão.

A interface externa do controlador pode ser descrita em VHDL da maneira seguinte:

```
entity RS232 is 
Port ( 
clk: in std_logic; 
       rst : in std_logic; 
       switches: in std_logic_vector (7 downto 0); 
       data_in : in std_logic_vector (7 downto 0); 
       load : in std_logic; 
       rx : in std_logic; 
       tx : out std_logic; 
       tx_busy: out std_logic; 
       data_out : out std_logic_vector(7 downto 0); 
       rx_ready : inout std_logic; 
       rx_error : out std_logic 
);
```

```
end RS232;
```
Necessariamente, é preciso definir mais alguns bits e registos para o controlador RS-232. A explicação destes bits e registos, está descrita logo a seguir à sua declaração em VHDL, devido ao elevado número de bits e registos.

architecture Behavioral of RS232 is

-- maquina de estados de transmissao type STATE\_TYPE1 is (idle\_tx, load\_data\_tx, shift\_tx, stop\_tx); signal fsm\_tx : STATE\_TYPE1; -- maquina de estados de recepcao type STATE\_TYPE2 is (idle\_rx, start\_bit\_rx, edge\_bit\_rx, middle\_bit\_rx, stop\_rx, error\_rx ); signal fsm\_rx: STATE\_TYPE2;

signal divisor: natural range 0 to 1400; -- constante de divisao signal cnt\_16: natural range 0 to 1400; -- constante de divisao signal cnt\_tx: natural; -- contador para transmissao

signal cnt rx: natural; -- contador para recepcao signal tx\_bit\_num: natural; -- n. de bits a transmitir signal rx\_bit\_num: natural; -- n.de bits a receber

signal rst\_cnt\_rx: std\_logic; -- reset contador rx signal clk\_16: std\_logic; -- relogio N x baud rate signal clk\_tx: std\_logic; -- relogio do transmissor signal clk\_rx: std\_logic; -- relogio do receptor -- registo de dados a transmitir signal data\_in\_reg : std\_logic\_vector (7 downto 0); -- registo de trama a transmitir signal reg\_tx : std\_logic\_vector (9 downto 0); --registo de trama a receber signal reg\_rx : std\_logic\_vector (7 downto 0); signal parity : std\_logic; -- bit de paridade signal num\_data\_bits : integer; -- n. data bits signal even : std\_logic; -- paridade par signal par : std\_logic; -- bit com o conteudo da paridade signal stop\_bits : std\_logic; -- stop bit signal stop2 : std\_logic; -- 2 stop bits signal index :integer; -- index do for

begin

A placa TE-XC2Se tem dois geradores de relógio, um de 48MHz e outro de 25MHz. Neste projecto foi utilizada a frequência de 25MHz, devido à interacção com o controlador VGA [4,5] para visualizar os dados transmitidos. Esta placa tem adicionalmente um conjunto de oito *dipswitches*, que são controlados pelo CPLD [1,4,5] da placa TE-XC2Se. Assim, utilizamos os *dipswitches* para configurar os parâmetros da ligação que descrevemos anteriormente.

-- Seleccao do Baud rate, bit de paridade, stop bit, nº de bites de dados

```
process (rst, clk) 
begin 
    if rst='0' then 
     divisor \leq 0:
      parity \leq '0';
     num_data_bits <= 8:
     even \le '1';
      stop_bits <= 0';
    elsif rising_edge(clk) then 
      case switches(3 downto 0) is 
        when "0000" = > divisor \leq 7: -- baud rate 230.400
        when "0001" \equiv>divisor \epsilon = 14; -- baud rate 115.200
        when "0010" =>divisor \leq 27; -- baud rate 57.600
        when "0011" = > divisor <= 41; -- baud rate 38.400
        when "0100" = > divisor \leq 81; -- baud rate 19.200
        when "0101" = > divisor \le 163; -- baud rate 9.600
        when "0110" =>divisor \leq 326: -- baud rate 4.800
        when "0111" \equiv>divisor \leq 651; -- baud rate 2.400
        when "1000" =>divisor \le 1302: -- baud rate1.200
         when others =>divisor<=14; -- default baud 115.200 
      end case;
```
Os primeiros quatro dipswitches de um conjunto de oito, configuram o *baud rate*. Conforme os dipswitches estão ligados ou desligados, assim é escolhida a constante de divisão para gerar o relógio correspondente ao *baud rate*.

```
 if (switches(4)='1')then 
      parity \leq '1'; -- parity
   else 
       parity <= '0'; -- no parity 
   end if; 
  if (switehes(5)=1<sup>'</sup>)then
      even \leq '0'; -- parity odd
   else 
       even <= '1'; -- parity even 
   end if; 
   if (switches(6)='1')then 
       num_data_bits <= 7; -- 7 data bits 
   else 
       num_data_bits <= 8; -- 8 data bits 
   end if; 
    if (switches(7)='1')then 
      stop bits \leq 1'; -- 2 stop bits
    else 
      stop_bits \leq='0'; -- 1 stop bits
    end if; 
 end if;
```

```
end process;
```
Os outros quatro *dipswitches* configuram a paridade (se é nula, par ou ímpar), o número de *data bits* e o número de *stop bits*. Deste modo, obtemos a configuração desejada seleccionando os *dipswitches* pretendidos. Como é também visível, não foram implementadas todas as opções do protocolo RS-232, mas facilmente se podem implementar por analogia do código descrito. A constante de divisão para seleccionar o *baud rate* está calculada para a frequência de 25MHz. Este parâmetro pode ser alterado conforme a frequência de relógio dos diversos circuitos, mas tendo em consideração a fórmula (2).

Neste ponto, é necessário gerar o relógio com dezasseis vezes a frequência de *baud rate* (N x *baud rate,* com N igual a 16), como descrito anteriormente, para sincronizar o sinal no receptor. A implementação feita em VHDL foi um simples contador de impulsos [2,4,5], pois quando o número de impulsos contados for igual à constante de divisão é gerado um impulso que é um quociente do relógio original.

```
process (rst, clk) 
begin 
   if rst='0' then 
          clk_16 \le 0;
          cnt_16 \le 0;
   elsif rising_edge(clk) then 
          clk 16 \le 0';
          if cnt 16 = (divisor-1) then
                      cnt 16 \le 0;
                      clk_16 \leq 1 else 
                      cnt_16 \leq cnt_16 + 1; end if; 
   end if; 
end process;
```
No caso do transmissor, o relógio pode ser da mesma frequência que o *baud rate*. Assim, basta dividir o relógio anterior por dezasseis, utilizando um código semelhante ao apresentado acima:

```
process (rst, clk, clk_16) 
begin 
   if rst='0' then 
          clk tx \leq 0';
          cnt_tx \le 0;elsif rising_edge(clk) then 
          clk_t x \leq 0;
           if clk_16='1' then 
                      cnt_tx \leq 1;if cnt_tx = 15 then
                                  clk tx \leq 1';
                                  cnt_tx <= 0:
                       end if; 
           end if; 
   end if; 
end process;
```
Para o caso da recepção, como visto na Fig. 3, o sincronismo é feito pelo relógio de N x *baud rate*, mas as leituras são feitas no centro do bit, para que estas sejam as mais correctas possíveis. Assim, para gerar este relógio de leitura, é necessário dividir o relógio N x *baud rate* por oito, tendo em atenção que o contador deste relógio tem necessariamente de ser posto a zero, quando se detecta um *start bit*.

```
process (rst, clk, rst_cnt_rx, clk_16) 
begin 
   if rst='0' then 
      clk\_rx \leq 0;
```

```
cnt_rx <= 0:
   elsif rising_edge(clk) then 
      clk rx \le 0:
       if rst_cnt_rx='1' then --sincronizacao com start bit 
         cnt_rx <= 0:
       elsif clk_16='1' then 
         if cnt rx = 7 then
             cnt_r x \leq 0;clk rx \leq 1:
           else 
             cnt_r x \leq cnt_r x + 1; end if; 
          end if; 
   end if; 
end process;
```
### *C. Implementação do transmissor*

Já com os sinais de relógio todos gerados, podemos passar à implementação do transmissor. Este foi elaborado através da seguinte máquina de estados finitos [6,7,8]:

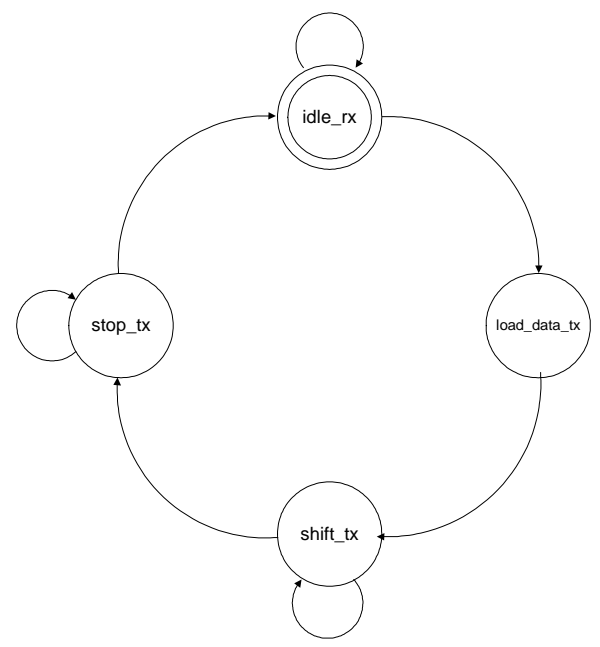

Fig. 5 – Máquina de estados finitos do transmissor.

O primeiro estado da máquina de estados de transmissão é o de *idle\_tx*. Neste estado fica-se continuamente em ciclo de espera até que haja uma trama para envio; logo que exista uma trama passa-se para o estado seguinte. O segundo estado é o de *load\_data\_tx*. Neste estado é formulada a trama completa de envio de acordo com as configurações tomadas. Em seguida, passa-se para o estado de *shift\_tx*.

Neste terceiro estado é enviada a trama completa, isto é, a trama é transmitida bit a bit até ao *stop bit*. O último estado é o de *stop\_tx*. Neste estado fica-se em ciclo de espera até enviar o número de *stop bits* configurado. Após serem enviados os *stop bits* volta-se para o estado de *idle\_tx*.

Esta máquina de estados foi implementada em VHDL da seguinte maneira:

process (rst, clk, par, stop\_bits, load, data\_in, clk\_tx, num\_data\_bits) begin

if rst='0' then par<='0'; stop $2 \le 0$ ; index  $\leq=0$ ;  $reg_t x \leq (others \Rightarrow '1');$  $tx\_bit\_num \leq 0;$  $fsm_{x} <= idle_{x};$  $tx\_busy \le 0$ data\_in\_reg <= (others= $>0$ '); elsif rising\_edge(clk) then tx busy  $\leq$  '1';--so vai a '0' quando não tem bits a enviar case fsm\_tx is when idle  $tx =$  if load='1' then -- leitura dos dados de entrada data in  $reg \leq d$ ata in; tx  $busy \leq 1$ : fsm\_tx <= load\_data\_tx; else  $tx\_busy \le 0$ ; end if;

O primeiro estado, da máquina de estados finitos da transmissão é o de *idle,* pois só é possível começar uma transmissão se a linha estiver em repouso. Neste caso, a máquina de estados espera pela leitura de um barramento em paralelo, o que só acontece quando o bit de *load* está a um lógico. Feita a leitura, passa-se para o estado de *load\_data\_tx* e indica-se em *tx\_busy* que está uma transmissão a ser efectuada.

```
when load data tx =if clk_tx='1' then 
             f\text{sm}\_\text{tx} \leq \text{shift}\_\text{tx}; if parity='1' then 
                    -- start + data + parity 
                  tx\_bit\_num \leq (num\_data\_bits + 2);par \leq -data_in_reg(0);- criar a paridade 
                  if even = '1' then
                        for index in 1 to 8-1 loop 
                             par <= data_in_reg(index)xor par; 
                        end loop;
```

```
 else 
            for index in 1 to 8-1 loop 
                par <= data_in_reg(index)xnor par; 
           end loop; 
       end if; 
       if num_data_bits=8 then 
          reg_tx \le par & data_in_reg & '0';
        else 
reg_tx <= '1' & par & data_in_reg(6 downto 0) & '0';
       end if; 
  else 
       -- start + data 
      tx\_bit\_num \leq (num\_data\_bits + 1); if num_data_bits=8 then 
          reg_tx <= '1' & data_in_reg & '0';
       else 
           -- só quando são 7 bits 
    reg_tx <= "11" & data_in_reg(6 downto 0) & '0';
       end if; 
  end if;
```

```
end if;
```
No estado *load\_data\_tx* (descrito no código anterior), na máquina de transmissão*,* é formada uma sequência de envio de acordo com as opções tomadas inicialmente. Neste estado, é calculada a paridade das sequências de dados e junta-se-lhes o *start bit* e o bit de paridade, se existir; se não existir, será posto um bit a um lógico no seu lugar, que por sua vez, já serve de *stop bit*.

```
when \text{shift\_tx} \Rightarrow -\text{shift} \cdot \text{dos} bits
   if clk_tx='1' then 
           tx_bit_num <= tx_bit_num - 1;
             reg_tx <= '1' & reg_tx(9 downto 1); 
   if tx_bit_num=1 then 
            fsm tx \leq stop tx;
   end if; 
end if;
```
O estado *shift\_tx*, apresentado no código acima, é um simples registo de deslocamento *shift register* [2, 4, 5], em que se vai descartando o bit menos significativo da sequência e vão sendo inseridos uns lógicos nos bits mais significativos. Este procedimento é efectuado até que todos os bits sejam enviados.

```
when stop_{tx} \Rightarrow -stopif clk_tx='1' then 
            if stop_bits = 1' and stop2=0' then
                   -- 2 stop bits 
                 fsm tx \le=stop tx;
                 stop2 \leq 1;
             else 
                 f\text{sm}\_\text{tx} \leq \text{idle}\_\text{tx};
```

```
stop2 \le 0;
            end if; 
end if;
```
Este último estado (apresentado no código acima) é o de *stop\_tx*. Neste estado não existe nenhum processamento lógico. A função deste estado é apenas esperar o tempo dos bits de paragem já que foram acrescentados uns lógicos nos bits mais significativos da sequência.

```
when others =>
            fsm_{x} \leq idle_{x}; end case; 
     end if; 
end process;
```
 $tx \leq \text{reg}_tx(0);$ 

Por fim, é necessário definir que o bit a transmitir é igual ao bit de índice zero da sequência formulada. Como já foi visto, a deslocação do registo é feita no estado de *shift\_tx*.

## *D. Implementação do receptor*

A máquina de estados finitos de recepção [6,7,8] foi elaborada da seguinte maneira:

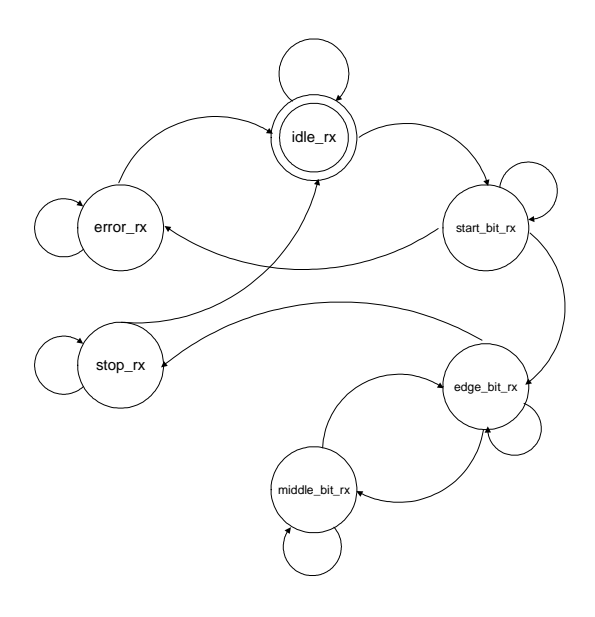

Fig. 6 – Máquina de estados finitos do receptor.

O primeiro estado, da máquina de estados de recepção é o de *idle\_rx*. Neste estado verifica-se continuamente a linha de recepção até que se detecte um *start bit*. Caso este seja detectado passamos para o estado seguinte. O

segundo estado é o de *start\_bit\_rx*. Neste estado é verificado se o bit detectado inicialmente corresponde mesmo a um *start bit* de sinalização de início de trama, pois, existem muitos casos onde não corresponde a um *start bit*, como vamos ver neste artigo. O terceiro estado é o de *edge\_bit\_rx*, que se situa junto à transição dos bits de recepção, daí o seu nome. Neste estado é feita uma espera pelo centro do bit recebido. Quando o número total de bits de dados é atingido passa-se para o estado de *stop\_rx*, caso contrário passa-se para o estado de *middle\_bit\_rx*. Neste quarto estado (*middle\_bit\_rx*), é feita a leitura da linha de recepção no centro do bit e espera-se pela transição do bit seguinte em que se volta para o estado de *middle\_bit\_rx*. O quinto estado é o de *stop\_rx*. Neste estado é feita a espera pelos *stop bits*, voltando-se para o estado inicial. O sexto e último estado é o de *error\_rx*. Caso exista um erro é assinalado neste estado, quebrando-se assim a sequência de estados. Este ainda espera que a linha de recepção passe para o estado de *idle*, para uma nova recepção.

process (rst, clk, rx, clk\_rx, num\_data\_bits ) begin if rst='0' then reg\_rx  $\leq$  (others  $\Rightarrow$  '0'); data out  $\leq$  (others  $\Rightarrow$  '0');  $rx\_bit\_num \leq 0$ ;  $f\text{sm\_rx} \leq \text{idle\_rx};$  $rx$ \_ready  $<= 0$ '; rst\_cnt\_rx  $\lt= 0$ '; rx  $error \le 0$ : elsif rising\_edge(clk) then rst\_cnt\_rx <= '0'; -- sempre a zero ate existir o start bit -- reset erro quando a palavra foi bem recebida if rx\_ready='1' then rx  $error \le 0$ '; rx ready  $\leq 0$ '; end if; case fsm\_rx is when idle\_rx => -- espera pelo start bit  $rx\_bit\_num \leq 0;$ if  $rx=0'$  then rst\_cnt\_rx <='1'; -- sincroniza o divisor fsm\_rx  $\leq$  start\_bit\_rx; else -- falso inicio. fica em Idle rst\_cnt\_rx <=  $0$ '; end if;

Após uma transmissão o sinal *rx\_ready* é posto a um lógico, indicando que tudo correu bem. No início de uma nova transmissão este sinal tem que ser novamente reposto a zero lógico. O primeiro estado de recepção é o de *idle\_rx,* ficando sempre neste estado até que seja

detectado um *start bit*. Logo que este apareça, é necessário sincronizar o relógio do receptor.

```
when start_bit_rx => -- espera pelo 1^{\circ} bit de dados
   if clk_rx='1' then 
         if rx='1' then -- framing error 
            fsm_rx \leq error_rx;
         else 
            f\text{sm\_rx} \leq \text{edge\_bit\_rx}; end if; 
     end if;
```
No estado anterior, ao ser detectado o primeiro bit da trama é necessário verificar se é mesmo um *start bit,* pois em muitos casos pode ser apenas um bit de uma transmissão que já esteja a decorrer, ou um pico de ruído, que podem levar a uma falsa iniciação de trama.

```
when edge_bit_rx => -- Transicao do bit 
   if clk_rx='1' then 
      fsm rx \leq m middle bit rx;
        if rx_bit_num = num_data_bits then 
           fsm rx \leq stop rx;
       else 
          fsm rx \leq m middle bit rx:
       end if; 
  end if;
```
Para que a leitura possa ser a mais fiel possível, o bit tem que ser lido exactamente no seu centro. Assim, a função deste estado é esperar pelo centro do bit, como visto anteriormente

```
when middle bit rx \Rightarrow - leitura dos dados no centro bit
   if clk_rx='1' then 
       rx\_bit\_num \leq rx\_bit\_num + 1;
        -- shift right 
        reg_rx <= rx & reg_rx(7 downto 1); 
       fsm_rx \leq edge_bit_rx;end if;
```
Neste estado *middle\_bit\_rx*, é feita a leitura da linha de recepção, exactamente no centro do bit, para um registo de deslocamento. Após a leitura volta ao estado anterior de espera pelo meio do bit até atingir o número de *data bits* configurado.

```
when stop rx \Rightarrow - Stop bit
   if clk_rx='1' then 
           data\_out \leq \text{reg\_rx};rx ready \leq='1';
            f \text{sm\_rx} \leq idle_rx;
   end if;
```

```
when error rx \Rightarrow - Overflow / Error
            rx\_error \leq 1 if rx='1' then 
                fsm rx \leq idle rx;
             end if; 
                 end case; 
             end if; 
end process;
```
#### end Behavioral;

O último estado é o de *error\_rx*. Sempre que seja detectado um erro, seja em que estado for, é sinalizado neste estado que existiu um erro de transmissão, pondo o sinal *rx\_error* a um lógico. Em seguida, espera-se pela linha no estado *idle* e volta-se para o estado *idle\_rx*.

# *E. Implementação da placa TE-XC2Se*

A placa TE-XC2Se tem o *hardware* implementado à comunicação via porta série, mas é necessário configurar a FPGA para podermos ligar o *buffer* de entrada aos pinos da FPGA. Para isso, basta ligar de acordo com a figura seguinte, mas tendo em consideração que as linhas estão cruzadas na placa.

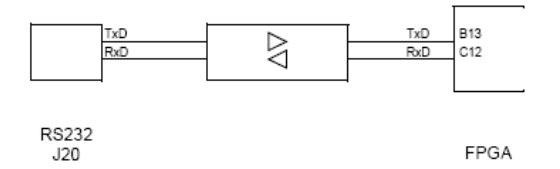

Fig. 7 – Ligação da porta série aos pinos da FPGA XC2S300E da placa TE-XC2Se.

#### IV. Conclusão

Neste artigo foi descrito como construir um controlador de comunicação série utilizando o protocolo RS-232, com base em circuitos reconfiguráveis para FPGA. Foi feita uma abordagem às características do protocolo em questão e implementado o código em VHDL, devidamente ilustrado, para a placa TE-XC2Se.

A principal dificuldade à implementação do código é a grande gama de configurações possíveis para o protocolo RS-232. Como se pode verificar no código, este apenas foi implementado para algumas configurações, não cobrindo todas as opções possíveis.

Outra dificuldade foi a sincronização do receptor. Para melhor eficácia deste, a verificação de *start bit* está sincronizada com o relógio da FPGA e não com o relógio N x *baud rate* conforme diz o protocolo RS-232.

## Referências

- [1] Trenz Electronic GmbH, Products, [Online]: http://www.trenzelectronic.de/home/indexen.htm.
- [2] Xilinx, Inc., "Xilinx ISE 8 Software Manuals", "XST User Guide", "Libraries Guide". ModelSim XE III/Starter 6.1e, Xilinx ISE 8.2 [Online]: http://www.xilinx.com/
- [3] Fonseca, José A., "Barramentos e Interfaces de Comunicação Série", Abril 2005
- [4] Sklyarov, V., Skliarova, I., "Teaching Reconfigurable Systems: Methods, Tools, Tutorials and Projects", IEEE Transactions on Education, vol. 48, no. 2, Maio 2005
- [5] Sklyarov, V., Skliarova, I., Tutorials. [Online]: http://www.ieeta.pt/~iouliia/Courses/SDR/tutorials/.
- [6] Steiner, Glenn C., "A Software UART for the UltraController GPIO Interface", XAPP699 (v1.0) March 3, 2004. [Online]: http://www.xilinx.com/
- [7] Chapman, Ken, "200 MHz UART with Internal 16- Byte Buffer", XAPP223 (v1.1) July 10, 2001. [Online]: http://www.xilinx.com/
- [8] Chapman, Ken, "UARTs in Xilinx CPLDs", XAPP341 (v1.3) October 1, 2002. [Online]: http://www.xilinx.com/